# **spack Documentation**

Release 0.1

**Wendell Smith** 

### Contents

| Рy | Python Module Index                                  |                |  |  |
|----|------------------------------------------------------|----------------|--|--|
| 5  | Indices and tables                                   | 15             |  |  |
| 4  | Full Contents4.1 Example Usage of spack4.2 Reference | 11<br>11<br>12 |  |  |
| 3  | Example Usage                                        | 7              |  |  |
| 2  | Installation                                         | 5              |  |  |
| 1  | A 2D or 3D sphere packing analysis package           |                |  |  |

Code available on Github, and documentation at Read the Docs.

Contents 1

2 Contents

# A 2D or 3D sphere packing analysis package

This package exists to enable fast, simple, and easy analysis of packings of spheres (3D) and disks (2D). It was developed for use in a Granular Materials lab, so some of the methods reflect that.

| spack Documentation, Release 0.1 |  |  |  |  |  |
|----------------------------------|--|--|--|--|--|
|                                  |  |  |  |  |  |
|                                  |  |  |  |  |  |
|                                  |  |  |  |  |  |
|                                  |  |  |  |  |  |
|                                  |  |  |  |  |  |
|                                  |  |  |  |  |  |
|                                  |  |  |  |  |  |
|                                  |  |  |  |  |  |
|                                  |  |  |  |  |  |
|                                  |  |  |  |  |  |
|                                  |  |  |  |  |  |
|                                  |  |  |  |  |  |
|                                  |  |  |  |  |  |
|                                  |  |  |  |  |  |
|                                  |  |  |  |  |  |
|                                  |  |  |  |  |  |
|                                  |  |  |  |  |  |
|                                  |  |  |  |  |  |
|                                  |  |  |  |  |  |
|                                  |  |  |  |  |  |
|                                  |  |  |  |  |  |
|                                  |  |  |  |  |  |
|                                  |  |  |  |  |  |
|                                  |  |  |  |  |  |
|                                  |  |  |  |  |  |
|                                  |  |  |  |  |  |

# Installation

This library requires numpy at a minimum, which you will probably want to have installed before installing this. Optionally, you may want vapory and povray are required for making pretty pictures, and Voronoi tessellations are provided by tess. The optional dependencies can be installed at any time, at which point the associated methods (scene()) and tess() will work.

To install, use pip (or easy\_install):

pip install --user spack

Or to install from Github:

pip install --user git+git://github.com/wackywendell/spack@master

# **Example Usage**

#### Make a Packing:

#### How many contacts are in my packing?

```
>>> pack.contacts()
(25, 25, 0)
>>> # 25 contacts found
>>> # 25 contacts required for stability (for a packing of 9 particles)
>>> # 0 floaters
```

#### What are its highest resonant frequencies?

```
>>> freqs = pack.DM_freqs()
>>> for f in reversed(sorted(freqs)[-4:]):
... print('{:.4f}'.format(f))
0.7018
0.6717
0.6416
0.6375
```

#### What does it look like? (requires vapory package and povray program)

```
>>> size = 400
>>> sc = pack.scene(rot=pi/4, camera_dist=2, cmap='autumn')
>>> sc.render('example-packing.png', width=size, height=size, antialiasing=0.0001)
```

Colors indicate diameter, with floaters drawn in gray.

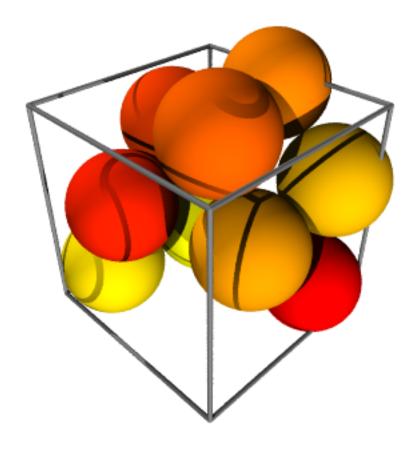

docs/example-packing.png

#### Let's look at all sides, using moviepy:

```
>>> vc.write_gif("example-packing.gif",fps=24)
```

And this is the output:

There are a few other methods for things like finding the backbone of the packing (backbone()), the adjacency matrix (neighbors()), or getting the Voronoi tessellation (tess(), requires tess). See the Reference for more details.

# **Full Contents**

# 4.1 Example Usage of spack

This is an ipython notebook in spack/docs/example-usage.ipynb, demonstrating how to use spack.

First, we import our modules:

```
import spack
from math import pi
```

Now we put in some data.

The data below is from a simple packing I made using pyparm. packmin. Normally you'd load your own data from a file.

Now we make the packing:

```
pack = spack.Packing(locs, diameters, L=L)
```

What does it look like?

```
size = 400
sc = pack.scene(rot=pi/4, camera_dist=2, cmap='autumn', bgcolor=[1,1,1])
sc.render('ipython', width=size, height=size, antialiasing=0.001)
```

```
example-usage_files/example-usage_9_0.png
```

Let's make a movie!

Write the movie to file. This takes about 10 minutes on my machine to render all 240 frames, but it does give you some pretty spiffy output.

```
vc.write_gif("example-packing.gif", fps=24)
```

```
[MoviePy] >>>> Building file example-packing.gif
[MoviePy] Generating GIF frames...
[MoviePy] Optimizing the GIF with ImageMagick...
[MoviePy] >>>> File example-packing.gif is ready !
```

And display the movie, in an ipython notebook.

```
from IPython.display import Image
Image(url="example-packing.gif")
```

### 4.2 Reference

spack: a package for spherical packing analysis

```
class spack. Packing (rs, diameters, shear=0.0, L=1.0)
```

A class representing a packing of spheres in a periodic box.

```
DM (masses=None)
```

Dynamical matrix for array rs, size ds. Assumes epsilon is the same for all.

Parameters masses: an array of length N of the masses of the particles.

```
DM freqs (masses=None)
```

Find the frequencies corresponding to the eigenvalues of the dynamical matrix.

This is just a short wrapper around DM().

```
backbone (tol=1e-08)
```

Returns (backbone indices, neighbor matrix)

```
cages (M=10000, R=None, Rfactor=1.2, padding=0.1, Mfactor=0.1)
```

Find all cages in the current "packing".

The algorithm uses Monte Carlo: it finds M random points within a sphere of radius R from each particle, and sees if that particle could sit there without conflicting with other particles. Then (number of accepted points) / (number of test points) \* (volume of sphere) is the volume of the cage.

The algorithm is adaptive: if not enough test points are accepted (n < M \* Mfactor), it tries more test points. If any test points are within *padding* of the edge, R is (temporarily) expanded.

```
Parameters M: Number of points in the sphere to test
             R: Size of sphere to test (will be expanded if necessary)
             Rfactor: How much to increase R by when the cage doesn't fit
             padding: How much larger the sphere should be than the cage (if it isn't, the sphere is
                expanded)
             Mfactor: Mfactor * M is the minimum number of points to find per cage. If they aren't
                found, more points are tested.
         Returns points: a list of (A x 3) lists, A indeterminate (but larger than M * Mfactor), with each
                list corresponding to the points within one cage.
              Vs: The approximate volumes of each cage.
contacts (tol=1e-08)
     Returns (number of backbone contacts, stable number, number of floaters)
dist (other, tol=1e-08, maxt=1000000)
dist tree (other, tol=1e-08)
     Find the distance between two packings.
     Requires pyparm.
forces()
     Find Fij on each particle, assuming a harmonic potential, U = 1/2 (1 - r/\sigma)^2
     Returns a dxNxN matrix.
neighbors(tol=1e-08)
     For a set of particles at xs,ys with diameters diameters, finds the distance vector matrix (d x N x N) and
     the adjacency matrix.
     Assumes box size 1, returns (adjacency matrix, diffs)
plot_contacts (ax=None, tol=0, reshape=True, **kw)
     Designed for use with plot_disks, this will plot a line between neighboring particles.
plot_disks (ax=None, color=None, alpha=0.4, reshape=True)
     Plot the packing as a set of disks.
     Color can be None (uses the standard sets), 'diameter' (colors by diameter), or a list of colors.
     'reshape' means set axis scaled, etc.
scene (pack, cmap=None, rot=0, camera height=0.7, camera dist=1.5, angle=None, light-
        strength=1.1, orthographic=False, pad=None, floatercolor=(0.6, 0.6, 0.6), bgcolor=[1, 1, 1])
     Render a 3D scene.
     Requires vapory package, which requires the povray binary.
         Parameters cmap: a colormap
         Returns scene: vapory.Scene, which can be rendered using its .render() method.
size_indices(tol=1e-08)
```

4.2. Reference

Returns [idx of sigma1, idx of sigma2, ...]

Get a tess. Container instance of this.

tess()

Requires tess.

# CHAPTER 5

# Indices and tables

- genindex
- modindex
- search

# S

spack, 12

18 Python Module Index

| В                                                                                                    |
|----------------------------------------------------------------------------------------------------|
| backbone() (spack.Packing method), 12                                                                                                    |
| С                                                                                                    |
| cages() (spack.Packing method), 12 contacts() (spack.Packing method), 13                                                                                |
| D                                                                                                    |
| dist() (spack.Packing method), 13<br>dist_tree() (spack.Packing method), 13<br>DM() (spack.Packing method), 12<br>DM_freqs() (spack.Packing method), 12 |
| F                                                                                                    |
| forces() (spack.Packing method), 13                                                                                                    |
| N                                                                                                    |
| neighbors() (spack.Packing method), 13                                                                                                    |
| Р                                                                                                    |
| Packing (class in spack), 12<br>plot_contacts() (spack.Packing method), 13<br>plot_disks() (spack.Packing method), 13                                   |
| S                                                                                                    |
| scene() (spack.Packing method), 13<br>size_indices() (spack.Packing method), 13<br>spack (module), 12                                                   |
| Т                                                                                                    |
| tess() (spack.Packing method), 13                                                                                                    |